# Декомпиляция выражений по байт-коду JVM

Поздин Дмитрий 344 гр. Научный руководитель: Булычев Д. Ю.

## Общая постановка задачи

- Дано: байт-код JVM
- Требуется получить его представление на различных целевых языках

### **Цели**

- Создание декомпилятора выражений по байт-коду JVM в промежуточное представление в случае линейного кода
- Исследование выражений JVM в случае нелинейного кода

### **Верификация**

Проверяется:

- формат класс-файла
- формат команд байт-кода
- аргументы и индексы
- семантика команд
- размер стека операндов

Основное условие: на параллельных участках стек обрабатывается одинаково

### **Пример выражения без переходов**

- 0: iload 1
- 1: iload\_2
	- 2: iadd
- 3: iload\_3
- 4: isub

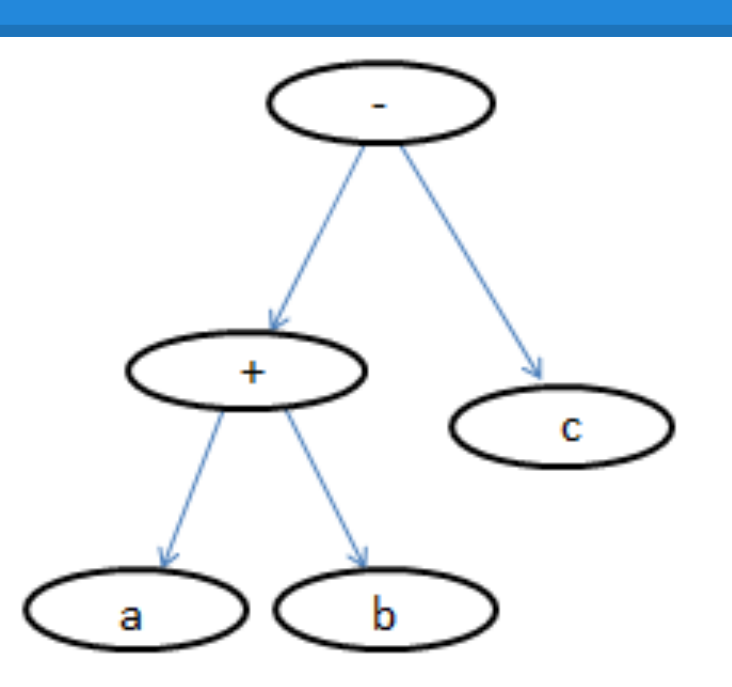

• Пример простого выражения: (a+ b)-c

#### **Пример выражения с переходами**

- Часть графа потока управления
- Узлы линейный код
- Ребра переходы
- Глубина стека одинаковая в ребрах, идущих в одну вершину

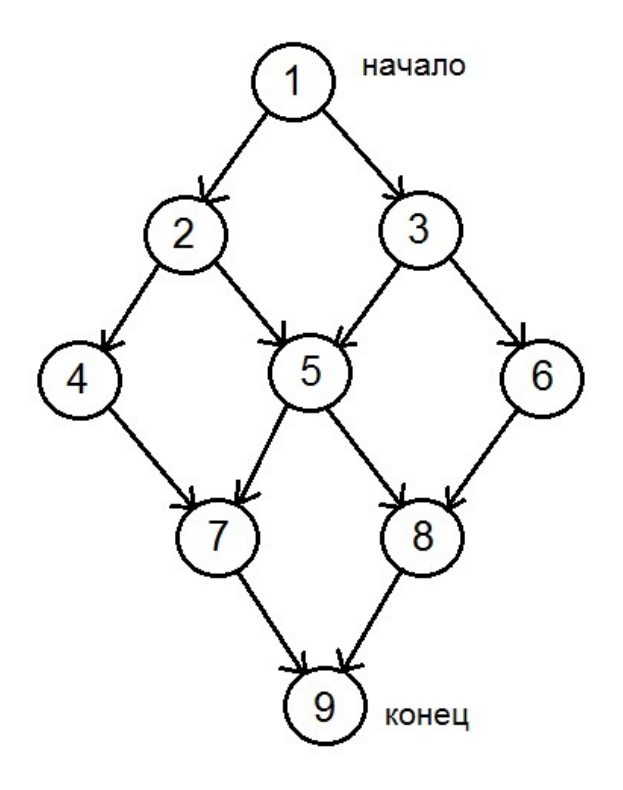

#### **Использованные технологии**

- ASM многофункциональная библиотека чтения и модификации JVM-классов.
- $\bullet$  Jasmin ассемблер для JVM

## Результаты

Реализовано построение JVM-дерева выражений для большинства основных операций линейного кода:

- . арифметические операции;
- . загрузка, выгрузка на стек;
- вызов метода, добавление константы. Исследован случай выражений с переходами.